## Package 'IRTBEMM'

June 6, 2023

Type Package

Title Family of Bayesian EMM Algorithm for Item Response Models

Version 1.0.8

Date 2023-06-06

Description Applying the family of the Bayesian Expectation-Maximization-

Maximization (BEMM) algorithm to estimate: (1) Three parameter logistic (3PL) model proposed by Birnbaum (1968, ISBN:9780201043105); (2) four parameter logistic (4PL) model proposed by Barton & Lord (1981) [<doi:10.1002/j.2333-8504.1981.tb01255.x>](https://doi.org/10.1002/j.2333-8504.1981.tb01255.x); (3) one parameter logistic guessing (1PLG) and (4) one parameter logistic ability-based guessing (1PLAG) models proposed by San Martín et al (2006) [<doi:10.1177/0146621605282773>](https://doi.org/10.1177/0146621605282773). The BEMM family includes (1) the BEMM algorithm for 3PL model proposed by Guo & Zheng (2019) [<doi:10.3389/fpsyg.2019.01175>](https://doi.org/10.3389/fpsyg.2019.01175); (2) the BEMM algorithm for 1PLG model and (3) the BEMM algorithm for 1PLAG model proposed by Guo, Wu, Zheng, & Chen (2021) [<doi:10.1177/0146621621990761>](https://doi.org/10.1177/0146621621990761); (4) the BEMM algorithm for 4PL model proposed by Zheng, Guo, & Kern (2021) [<doi:10.1177/21582440211052556>](https://doi.org/10.1177/21582440211052556); and (5) their maximum likelihood estimation versions pro-posed by Zheng, Meng, Guo, & Liu (2018) [<doi:10.3389/fpsyg.2017.02302>](https://doi.org/10.3389/fpsyg.2017.02302). Thus, both Bayesian modal estimates and maximum likelihood estimates are available.

License GPL  $(>= 2)$ 

**Depends**  $R (= 3.5.0)$ 

NeedsCompilation no

Encoding UTF-8

Author Shaoyang Guo [aut, cre, cph], Chanjin Zheng [aut], Justin L Kern [aut]

Maintainer Shaoyang Guo <syguo1992@outlook.com>

Repository CRAN

Date/Publication 2023-06-06 12:20:05 UTC

### <span id="page-1-0"></span>R topics documented:

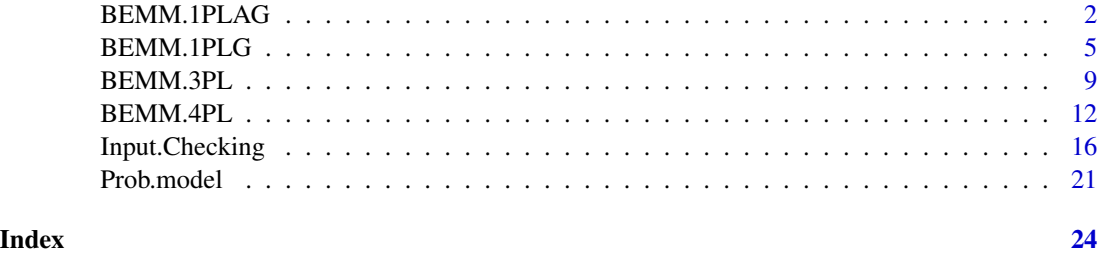

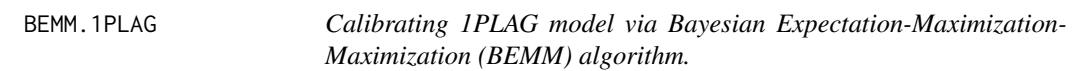

#### Description

This function can estimate the item parameters of the 1PLAG model via Bayesian Expectation-Maximization-Maximization (BEMM) algorithm proposed by Guo, Wu, Zheng, & Wang (2018, April). Both Bayesan modal estimates and maximum likelihood estimates are available. In addition, the examinees' ability and a few model fits information can be also obtained through this function.

#### Usage

```
BEMM.1PLAG(data, PriorAlpha = c(-1.9, 1), PriorBeta = c(0, 4),
PriorGamma = c(-1.39, 0.25), InitialAlpha = NA,
InitialBeta = NA, InitialGamma = NA, Tol = 0.0001,
max.ECycle = 2000L, max.MCycle = 100L, n.decimal = 3L,n.Quadpts = 31L, Theta.lim = c(-6, 6), Missing = -9,
ParConstraint = FALSE, BiasSE=FALSE)
```
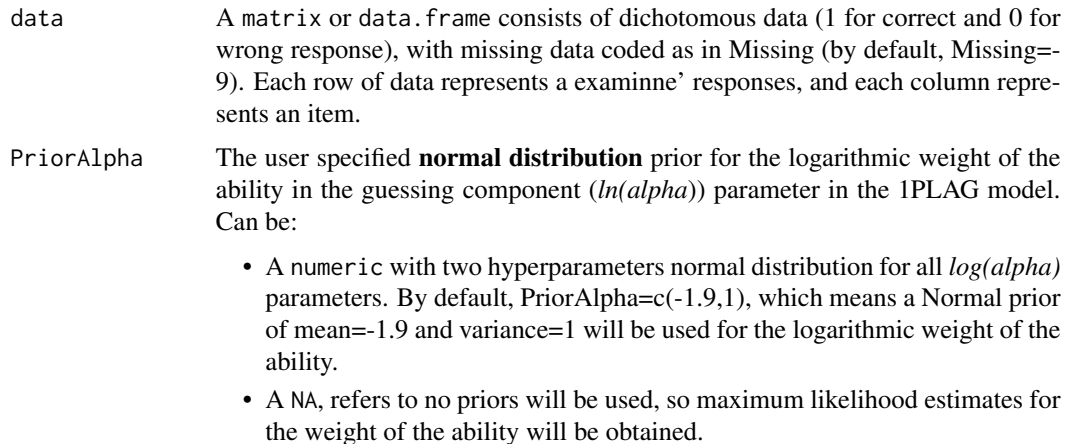

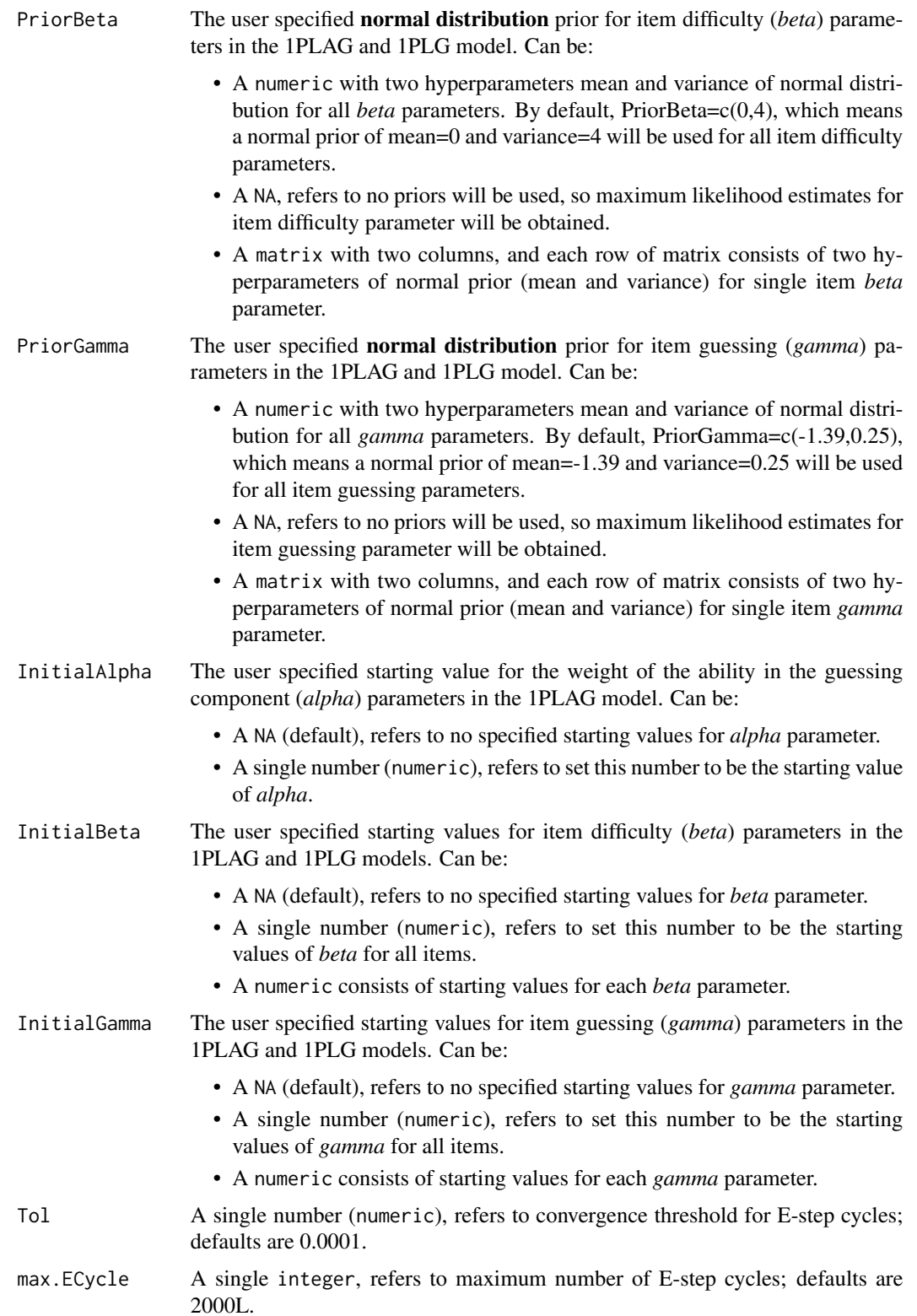

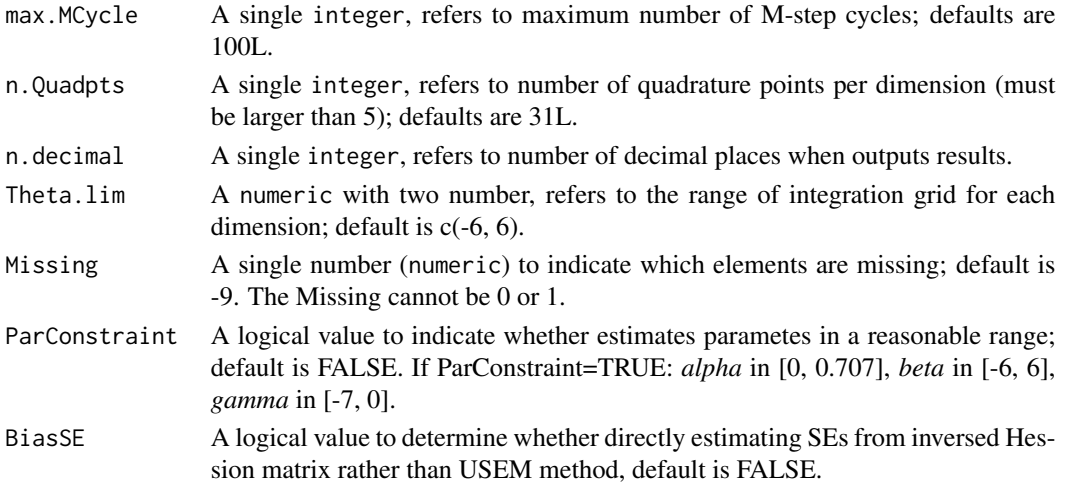

#### Details

One parameter logsitc ability-based guessing (1PLAG) model proposed by San Martín et al.(2006). Let  $invlogit(x)=1/(1 + exp(-x))$ :

 $P(x=1|\theta,\alpha,\beta,\gamma) = invlogit(\theta-\beta) + (1 - invlogit(\theta-\beta)) * invlogit(\alpha * \theta + \gamma)$ 

where x=1 is the correct response, *theta* is examinne's ability; *alpha* is the weight of the ability in the guessing component; *beta* and *gamma* are the item difficulty and guessing parameter, respectively. These parameter labels are **capitalized** in program for emphasis.

#### Value

This function will return a list includes following:

- Est.ItemPars A dataframe consists of the estimates of *alpha*, *beta* and *gamma* parameters and corresponding estimated standard errors.
- Est.Theta A dataframe consists of the estimates of *theta* and corresponding estimated standard errors (EAP method).

Loglikelihood The loglikelihood.

Iteration The number of iterations.

EM.Map The parameter estimation history of iterations.

fits.test The model fits information includes G2 test, AIC, BIC and RMSEA.

Elapsed.time The running time of the program.

InitialValues The initial values of item parameters.

#### References

Guo, S., Wu, T., Zheng, C., & Wang, W.-C. (2018, April). *Bayesian Expectation-Maximization-Maximization for 1PL-AG Model*. Paper presented at the 80th NCME Annual Meeting, New York, NY.

San Martín, E., Del Pino, G., & De Boeck, P. (2006). IRT models for ability-based guessing. *Applied Psychological Measurement*, *30*(3), 183-203. [doi:10.1177/0146621605282773](https://doi.org/10.1177/0146621605282773)

#### <span id="page-4-0"></span>BEMM.1PLG 5

#### Examples

###Example: A brief simulation study###

```
#generate true values and response matrix
set.seed(10)
library(IRTBEMM)
I=500 #set the number of examinees is 500
J=10 #set the number of items is 10
true.alpha=0.2 #simulate true weight parameters
true.beta=rnorm(J,0,1) #simulate true difficulty parameters
true.gamma=rnorm(J,-1.39,0.5) #simulate true guessing parameters
true. th=rnorm(I, 0, 1) #simulate true theta parameters
true.par=list(Alpha=true.alpha, Beta=true.beta, Gamma=true.gamma) #make a list
response=matrix(NA,I,J) #Create a array to save response data
for (i in 1:I){
 #calucate the probability of 1PLAG
 P=Prob.model(X=true.th[i], Model='1PLAG', Par.est0=true.par)
 response[i,]=rbinom(J,1,P) #simulate the response
}
#To save example running time, we set the Tol to 0.1
#Obtain the Bayesian modal estimation (BME) using default priors
#Estimate model via BEMM algorithm
bme.res=BEMM.1PLAG(response, Tol=0.1)
bme.res$Est.ItemPars #show item estimates
bme.res$Est.Theta #show ability estimates
bme.res$Loglikelihood #show log-likelihood
bme.res$EM.Map #show EM iteration history
bme.res$fits.test #show model fits information
#Obtain the maximum likelihood estimation (MLE) by setting Prior=NA
#Estimate model via EMM algorithm
mle.res=BEMM.1PLAG(response, PriorAlpha=NA, PriorBeta=NA, PriorGamma=NA, Tol=0.1)
mle.res$Est.ItemPars #show item estimates
mle.res$Est.Theta #show ability estimates
mle.res$Loglikelihood #show log-likelihood
mle.res$EM.Map #show EM iteration history
mle.res$fits.test #show model fits information
```
BEMM.1PLG *Calibrating 1PLG model via Bayesian Expectation-Maximization-Maximization (BEMM) algorithm.*

#### Description

This function can estimate the item parameters of the 1PLG model via Bayesian Expectation-Maximization-Maximization (BEMM) algorithm proposed by Guo, Wu, Zheng, & Wang (2018, April). Both Bayesan modal estimates and maximum likelihood estimates are available. In addition, the examinees' ability and a few model fits information can be also obtained through this function.

#### Usage

```
BEMM.1PLG(data, PriorBeta = c(\emptyset, 4), PriorGamma = c(-1.39, 0.25),
InitialBeta = NA, InitialGamma = NA,
Tol = 0.0001, max.ECycle = 2000L, max.MCycle = 100L,
n.decimal = 3L, n.Quadpts = 31L, Theta.lim = c(-6, 6),
Missing = -9, ParConstraint = FALSE, BiasSE=FALSE)
```
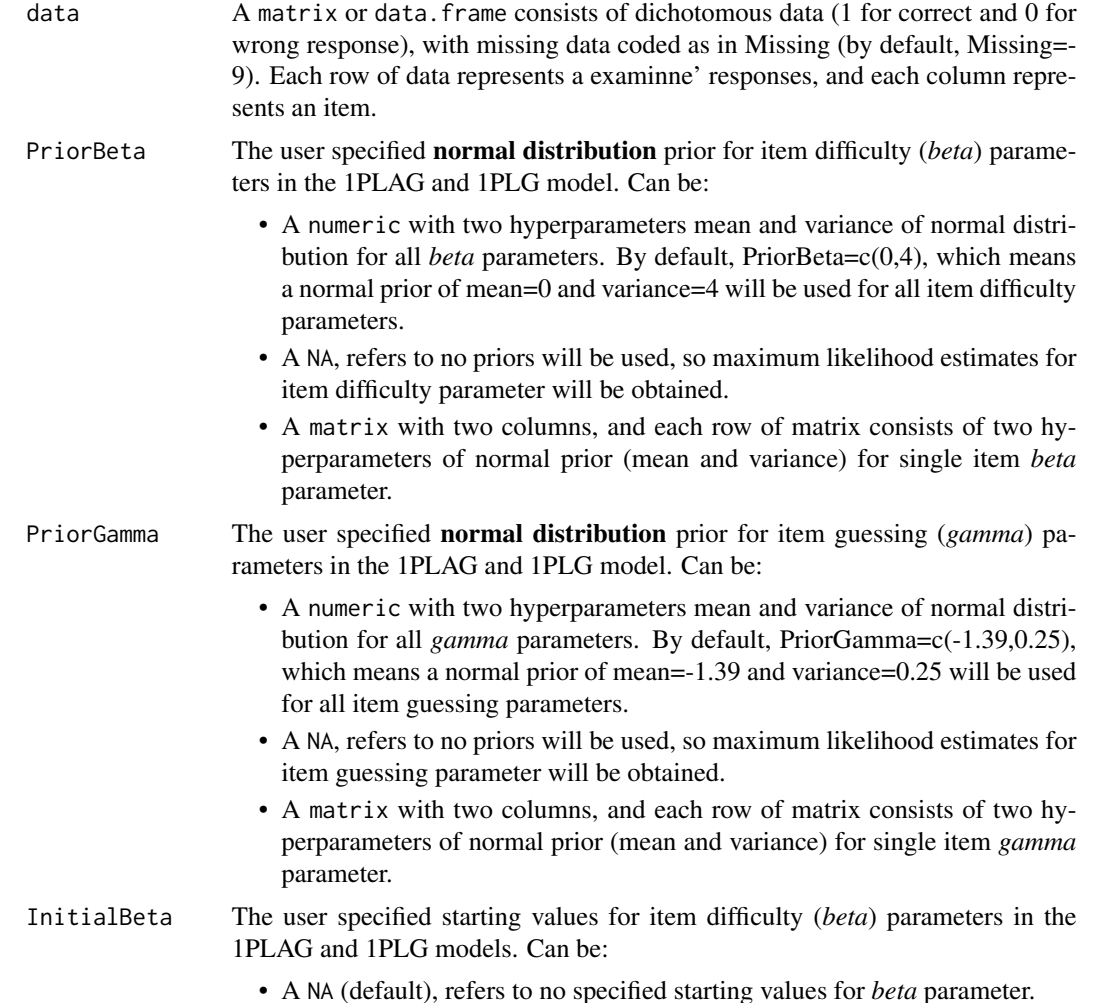

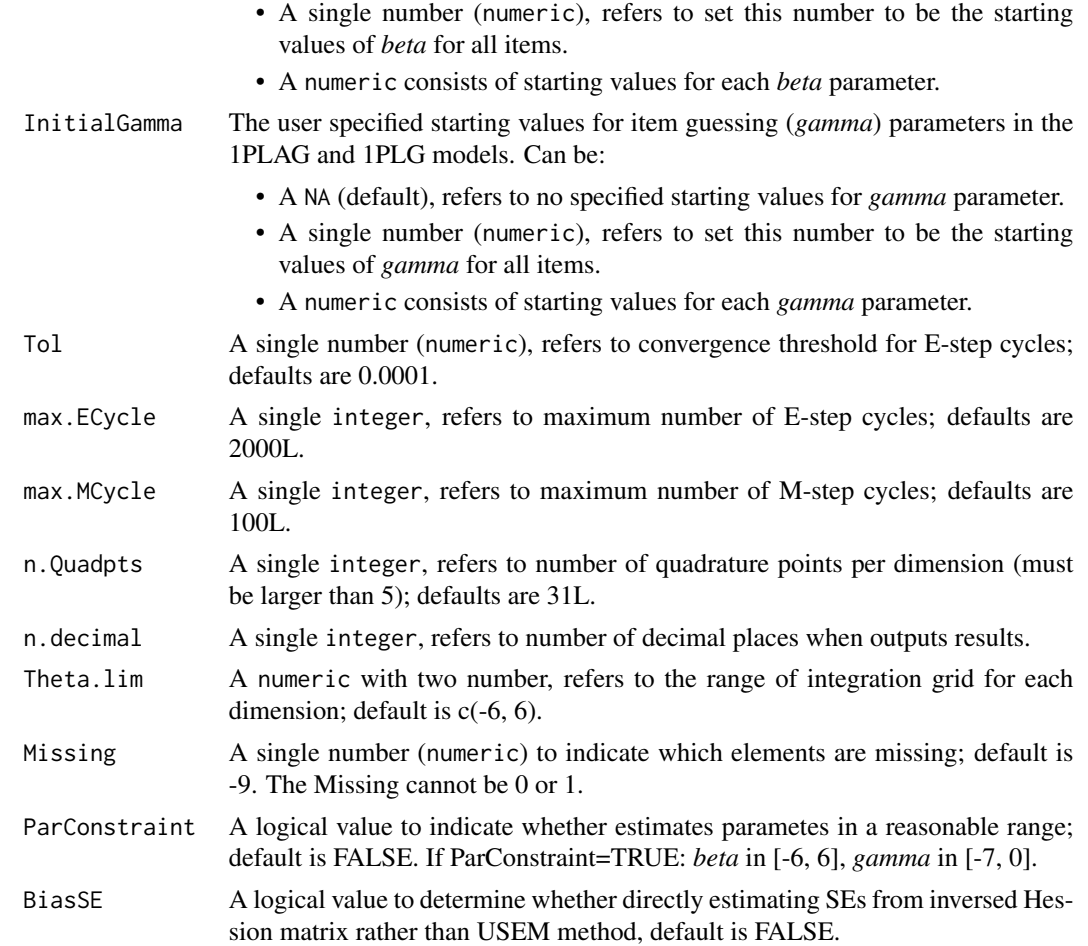

#### Details

One parameter logsitc guessing (1PLG) model proposed by San Martín et al.(2006). Let *invlogit(x)=1*  $/(1 + exp(-x))$ :

$$
P(x = 1 | \theta, \beta, \gamma) = invlogit(\theta - \beta) + (1 - invlogit(\theta - \beta)) * invlogit(\gamma)
$$

where x=1 is the correct response, *theta* is examinne's ability; *beta* and *gamma* are the item difficulty and guessing parameter, respectively. These parameter labels are capitalized in program for emphasis.

#### Value

This function will return a list includes following:

- Est.ItemPars A dataframe consists of the estimates of *beta* and *gamma* parameters and corresponding estimated standard errors.
- Est.Theta A dataframe consists of the estimates of *theta* and corresponding estimated standard errors (EAP method).

Loglikelihood The loglikelihood.

Iteration The number of iterations.

EM.Map The parameter estimation history of iterations.

fits.test The model fits information includes G2 test, AIC, BIC and RMSEA.

Elapsed.time The running time of the program.

InitialValues The initial values of item parameters.

#### References

Guo, S., Wu, T., Zheng, C., & Wang, W.-C. (2018, April). *Bayesian Expectation-Maximization-Maximization for 1PL-AG Model*. Paper presented at the 80th NCME Annual Meeting, New York, NY.

San Martín, E., Del Pino, G., & De Boeck, P. (2006). IRT models for ability-based guessing. *Applied Psychological Measurement*, *30*(3), 183-203. [doi:10.1177/0146621605282773](https://doi.org/10.1177/0146621605282773)

#### Examples

###Example: A brief simulation study###

```
#generate true values and response matrix
set.seed(10)
library(IRTBEMM)
I=500 #set the number of examinees is 500
J=10 #set the number of items is 10
true.beta=rnorm(J,0,1) #simulate true difficulty parameters
true.gamma=rnorm(J, -1.39, 0.5) #simulate true guessing parameters
true.th=rnorm(I, \emptyset, 1) #simulate true theta parameters
true.par=list(Beta=true.beta, Gamma=true.gamma) #make a list
response=matrix(NA,I,J) #Create a array to save response data
for (i in 1:I){
   #calucate the probability of 1PLG
  P=Prob.model(X=true.th[i], Model='1PLG', Par.est0=true.par)
   response[i,]=rbinom(J,1,P) #simulate the response
}
#To save example running time, we set the Tol to 0.1
#Obtain the Bayesian modal estimation (BME) using default priors
#Estimate model via BEMM algorithm
bme.res=BEMM.1PLG(response, Tol=0.1)
bme.res$Est.ItemPars #show item estimates
bme.res$Est.Theta #show ability estimates
bme.res$Loglikelihood #show log-likelihood
bme.res$EM.Map #show EM iteration history
bme.res$fits.test #show model fits information
```
#Obtain the maximum likelihood estimation (MLE) by setting Prior=NA

#### <span id="page-8-0"></span>BEMM.3PL 9

```
#Estimate model via EMM algorithm
mle.res=BEMM.1PLG(response, PriorBeta=NA, PriorGamma=NA, Tol=0.1)
mle.res$Est.ItemPars #show item estimates
mle.res$Est.Theta #show ability estimates
mle.res$Loglikelihood #show log-likelihood
mle.res$EM.Map #show EM iteration history
mle.res$fits.test #show model fits information
```
BEMM.3PL *Calibrating 3PL model via Bayesian Expectation-Maximization-Maximization (BEMM) algorithm.*

#### Description

This function can estimate the item parameters of the 3PL model via Bayesian Expectation-Maximization-Maximization (BEMM) algorithm proposed by Guo & Zheng(2019) and Zheng, Meng, Guo, & Liu (2018). Both Bayesan modal estimates and maximum likelihood estimates are available. In addition, the examinees' ability and a few model fits information can be also obtained through this function.

#### Usage

```
BEMM.3PL(data, PriorA = c(0, 0.25), PriorB = c(0, 4), PriorC = c(4, 16),
InitialA = NA, InitialB = NA, InitialC = NA,
Tol = 0.0001, max.ECycle = 2000L, max.MCycle = 100L,
n.decimal = 3L, n.Quadpts = 31L, Theta.lim = c(-6, 6),
Missing = -9, ParConstraint = FALSE, BiasSE=FALSE)
```
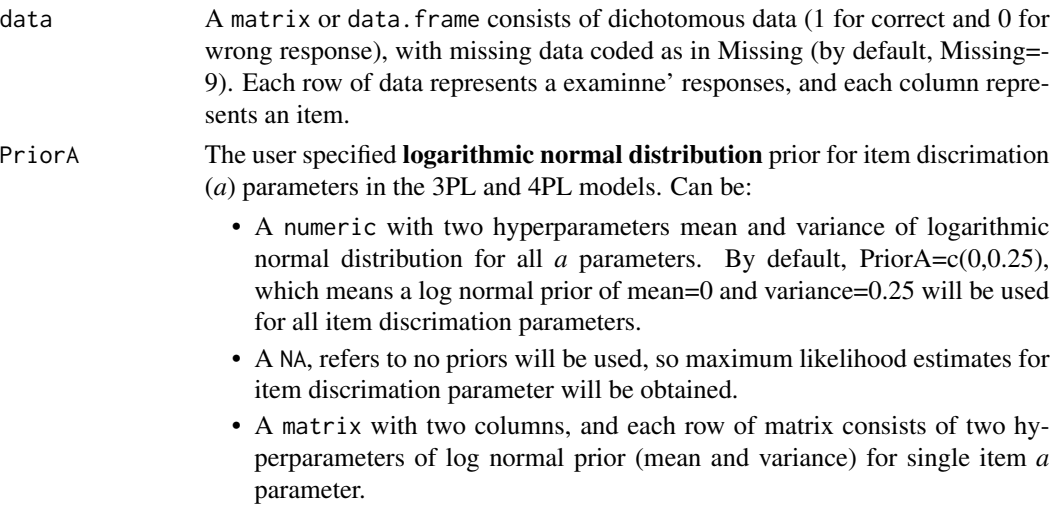

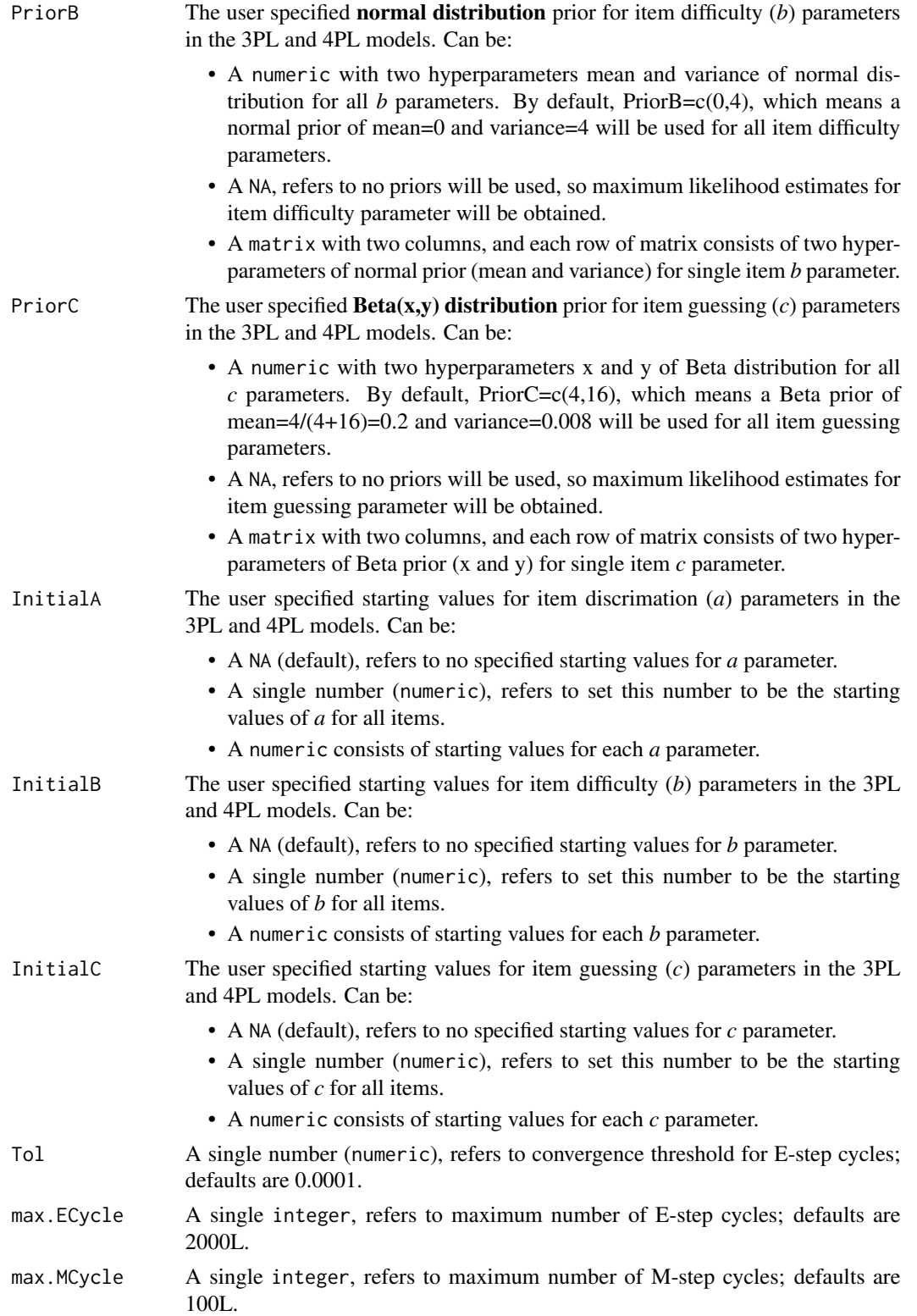

#### $BEMM.3PL$  11

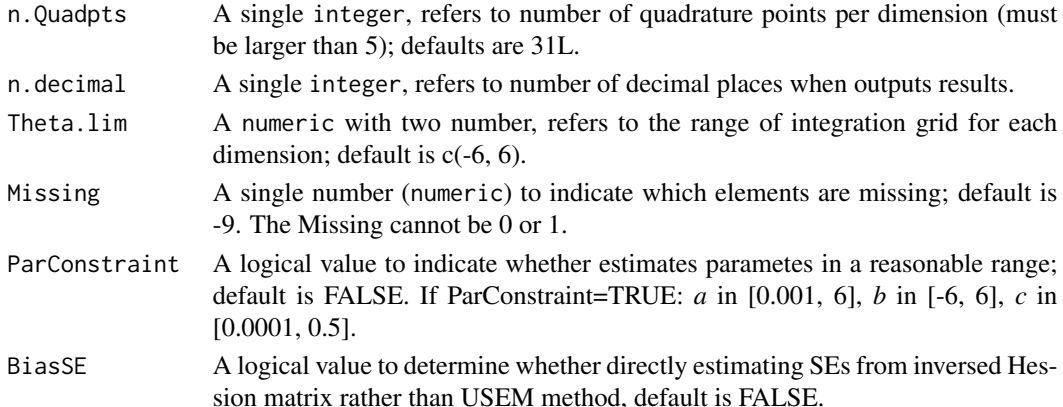

#### Details

Three parameter logistic (3PL) model proposed by Birnbaum(1968):

 $P(x = 1 | \theta, a, b, c) = c + (1 - c)/(1 + exp(-D * a * (\theta - b))),$ 

where x=1 is the correct response, *theta* is examinne's ability; *a*, *b* and *c* are the item discrimination, difficulty and guessing parameter, respectively; D is the scaling constant 1.702. These parameter labels are **capitalized** in program for emphasis.

#### Value

This function will return a list includes following:

- Est.ItemPars A dataframe consists of the estimates of *a*, *b* and *c* parameters and corresponding estimated standard errors.
- Est.Theta A dataframe consists of the estimates of *theta* and corresponding estimated standard errors (EAP method).

Loglikelihood The loglikelihood.

Iteration The number of iterations.

EM.Map The parameter estimation history of iterations.

fits.test The model fits information includes G2 test, AIC, BIC and RMSEA.

Elapsed.time The running time of the program.

InitialValues The initial values of item parameters.

#### References

Birnbaum, A. (1968). *Some latent trait models and their use in inferring an examinee's ability*. In F. M. Lord & M. R. Novick (Eds.), Statistical theories of mental test scores (pp. 395-479). MA: Adison-Wesley.

Guo, S., & Zheng, C. (2019). The Bayesian Expectation-Maximization-Maximization for the 3PLM. *Frontiers in Psychology*, *10*(1175), 1-11. [doi:10.3389/fpsyg.2019.01175](https://doi.org/10.3389/fpsyg.2019.01175)

Zheng, C., Meng, X., Guo, S., & Liu, Z. (2018). Expectation-Maximization-Maximization: A feasible MLE algorithm for the three-parameter logistic model based on a mixture modeling reformulation. *Frontiers in Psychology*, *8*(2302), 1-10. [doi:10.3389/fpsyg.2017.02302](https://doi.org/10.3389/fpsyg.2017.02302)

#### Examples

###Example: A brief simulation study###

```
#generate true values and response matrix
set.seed(10)
library(IRTBEMM)
I=500 #set the number of examinees is 500
J=10 #set the number of items is 10
true.a=runif(J,0.4,2) #simulate true discrimination parameters
true.b=rnorm(J,0,1) #simulate true difficulty parameters
true.c=rbeta(J,2,8) #simulate true guessing parameters
true.th=rnorm(I, \emptyset, 1) #simulate true theta parameters
true.par=list(A=true.a, B=true.b, C=true.c) #make a list
response=matrix(NA,I,J) #Create a array to save response data
for (i \text{ in } 1: I)#calucate the probability of 3PL
 P=Prob.model(X=true.th[i], Model='3PL', Par.est0=true.par, D=1.702)
 response[i,]=rbinom(J,1,P) #simulate the response
}
#To save example running time, we set the Tol to 0.1
#Obtain the Bayesian modal estimation (BME) using default priors
#Estimate model via BEMM algorithm
bme.res=BEMM.3PL(response, Tol=0.1)
bme.res$Est.ItemPars #show item estimates
bme.res$Est.Theta #show ability estimates
bme.res$Loglikelihood #show log-likelihood
bme.res$EM.Map #show EM iteration history
bme.res$fits.test #show model fits information
#Obtain the maximum likelihood estimation (MLE) by setting Prior=NA
#Estimate model via EMM algorithm
mle.res=BEMM.3PL(response, PriorA=NA, PriorB=NA, PriorC=NA, Tol=0.1)
mle.res$Est.ItemPars #show item estimates
mle.res$Est.Theta #show ability estimates
mle.res$Loglikelihood #show log-likelihood
mle.res$EM.Map #show EM iteration history
mle.res$fits.test #show model fits information
```
BEMM.4PL *Calibrating 4PL model via Bayesian Expectation-Maximization-Maximization (BEMM) algorithm.*

<span id="page-11-0"></span>

#### BEMM.4PL 13

#### Description

This function can estimate the item parameters of the 4PL model via Bayesian Expectation-Maximization-Maximization (BEMM) algorithm proposed by Zhang, Guo, & Zheng (2018, April). Both Bayesan modal estimates and maximum likelihood estimates are available. In addition, the examinees' ability and a few model fits information can be also obtained through this function.

#### Usage

```
BEMM.4PL(data, PriorA = c(0, 0.25), PriorB = c(0, 4), PriorC = c(4, 16),
PriorS = c(4, 16), InitialA = NA, InitialB = NA, InitialC = NA,
InitialS = NA, Tol = 0.0001, max.ECycle = 2000L, max.MCycle = 100L,
n.decimal = 3L, n.Quadpts = 31L, Theta.lim = c(-6, 6),
Missing = -9, ParConstraint = FALSE, BiasSE=FALSE)
```
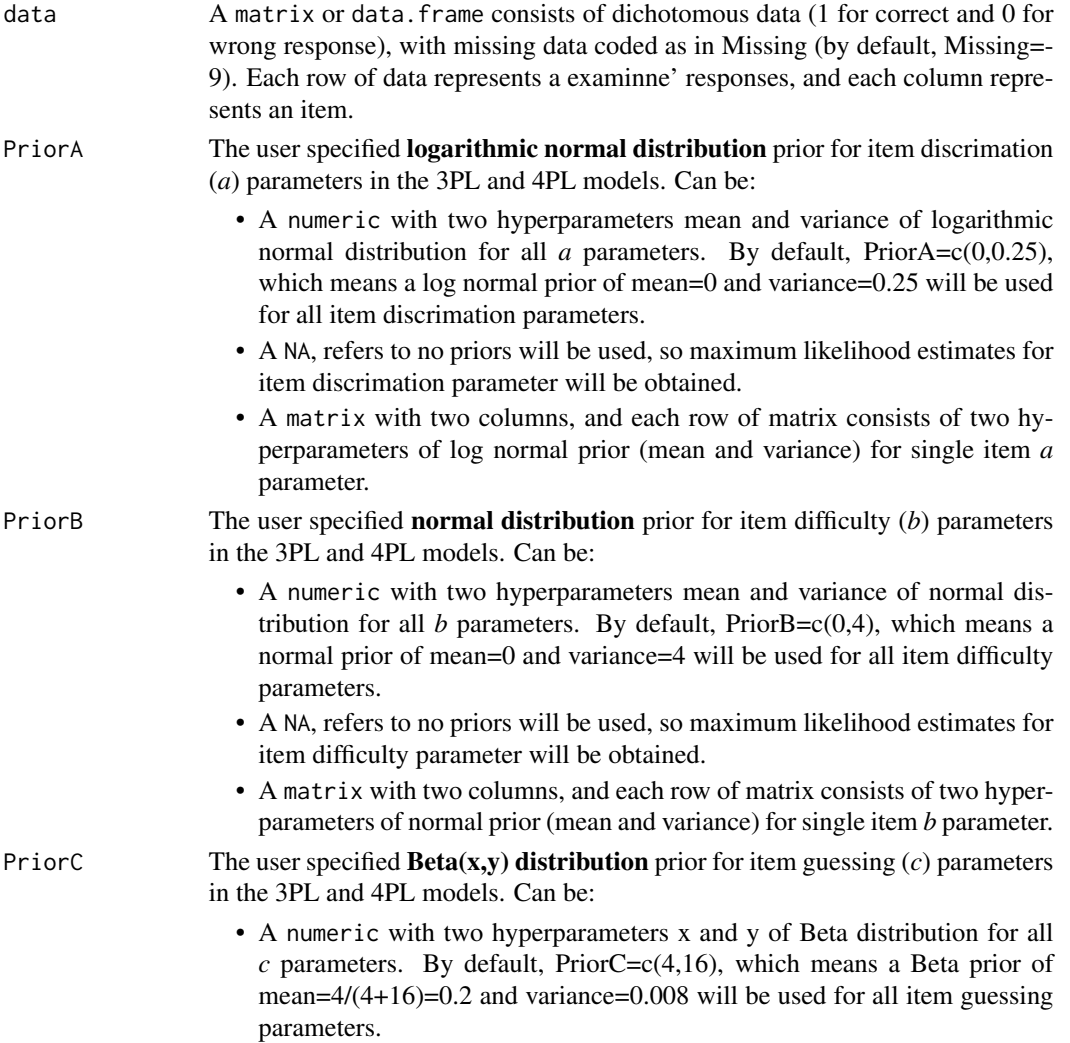

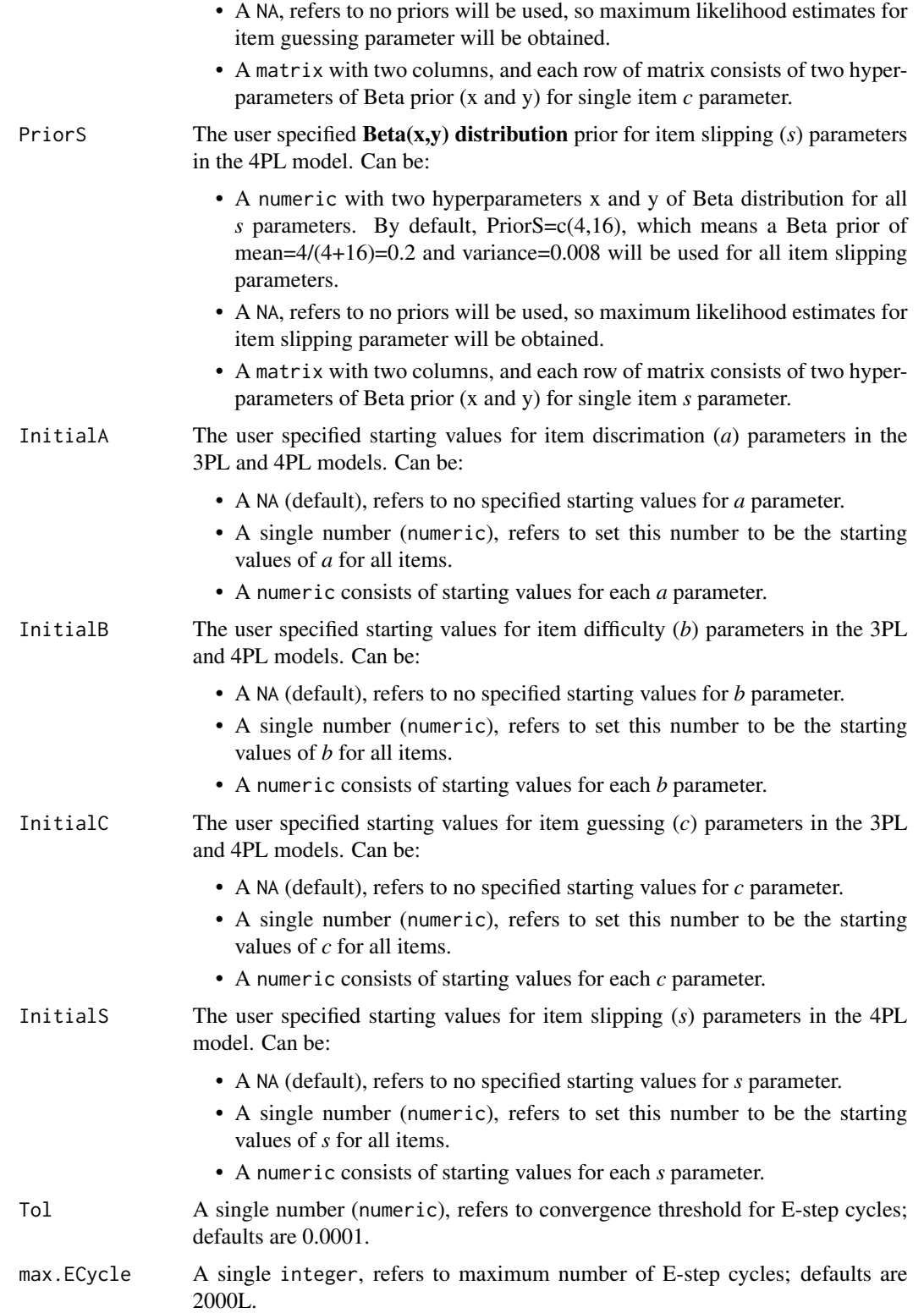

#### BEMM.4PL 15

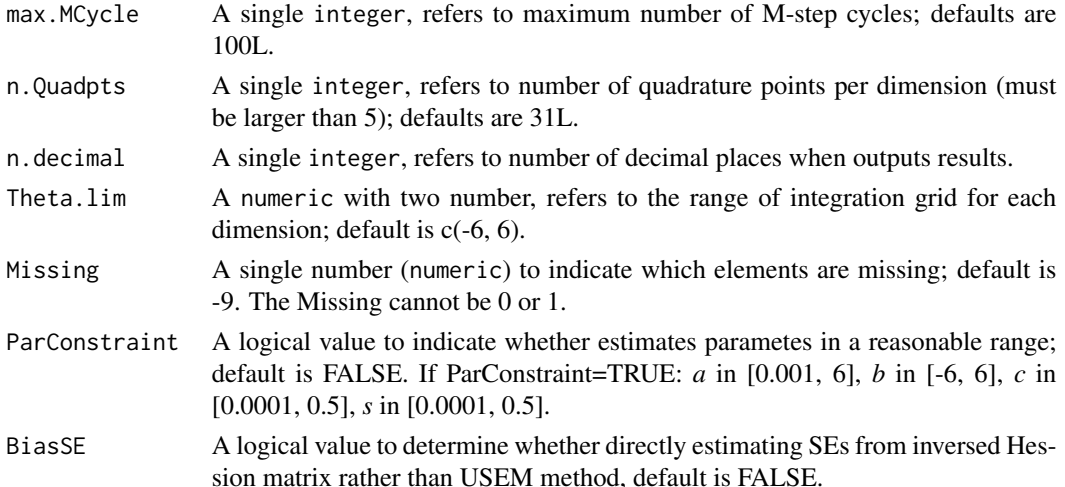

#### Details

Four parameter logistic (4PL) model proposed by Barton & Lord's (1981). Transfer the unslipping (upper asymptote) parameter  $d$  to slipping parameter  $s$  by set  $s = 1-d$ :

$$
P(x = 1 | \theta, a, b, c, s) = c + (1 - s - c)/(1 + exp(-D * a * (\theta - b))),
$$

where  $x=1$  is the correct response; *theta* is examinne's ability. *a*, *b*, *c* and *s* are the item discrimination, difficulty guessing and slipping parameter, respectively; D is the scaling constant 1.702. These parameter labels are capitalized in program for emphasis.

#### Value

This function will return a list includes following:

- Est.ItemPars A dataframe consists of the estimates of *a*, *b*, *c* and *s* parameters and corresponding estimated standard errors.
- Est.Theta A dataframe consists of the estimates of *theta* and corresponding estimated standard errors (EAP method).

Loglikelihood The loglikelihood.

Iteration The number of iterations.

EM.Map The parameter estimation history of iterations.

fits.test The model fits information includes G2 test, AIC, BIC and RMSEA.

Elapsed.time The running time of the program.

InitialValues The initial values of item parameters.

#### References

Barton, M. A., & Lord, F. M. (1981). An upper asymptote for the three-parameter logistic item response model. *ETS Research Report Series*, *1981*(1), 1-8. [doi:10.1002/j.23338504.1981.tb01255.x](https://doi.org/10.1002/j.2333-8504.1981.tb01255.x)

Zhang, C., Guo, S., & Zheng, C. (2018, April). *Bayesian Expectation-Maximization-Maximization Algorithm for the 4PLM*. Paper presented at the 80th NCME Annual Meeting, New York, NY.

#### Examples

###Example: A brief simulation study###

```
#generate true values and response matrix
set.seed(10)
library(IRTBEMM)
I=500 #set the number of examinees is 500
J=10 #set the number of items is 10
true.a=runif(J,0.4,2) #simulate true discrimination parameters
true.b=rnorm(J,0,1) #simulate true difficulty parameters
true.c=rbeta(J,2,8) #simulate true guessing parameters
true.s=rbeta(J,2,8) #simulate true slipping parameters
true.th=rnorm(I, \emptyset, 1) #simulate true theta parameters
true.par=list(A=true.a, B=true.b, C=true.c, S=true.s) #make a list
response=matrix(NA,I,J) #Create a array to save response data
for (i in 1:I){
 #calucate the probability of 4PL
 P=Prob.model(X=true.th[i], Model='4PL', Par.est0=true.par, D=1.702)
 response[i,]=rbinom(J,1,P) #simulate the response
}
#To save example running time, we set the Tol to 0.1
#Obtain the Bayesian modal estimation (BME) using default priors
#Estimate model via BEMM algorithm
bme.res=BEMM.4PL(response, Tol=0.1)
bme.res$Est.ItemPars #show item estimates
bme.res$Est.Theta #show ability estimates
bme.res$Loglikelihood #show log-likelihood
bme.res$EM.Map #show EM iteration history
bme.res$fits.test #show model fits information
#Obtain the maximum likelihood estimation (MLE) by setting Prior=NA
#Estimate model via EMM algorithm
mle.res=BEMM.4PL(response, Tol=0.1,
PriorA=NA, PriorB=NA, PriorC=NA, PriorS=NA)
mle.res$Est.ItemPars #show item estimates
mle.res$Est.Theta #show ability estimates
mle.res$Loglikelihood #show log-likelihood
mle.res$EM.Map #show EM iteration history
mle.res$fits.test #show model fits information
```
Input.Checking *Checking user speciflied input variables.*

<span id="page-15-0"></span>

#### Input. Checking 17

#### Description

Based on the given model, checking whether user speciflied input variables are correct. If the input variables are acceptable, this function will format them and then return them as a list. Otherwise, this function will return a error message to indicate which variables are unacceptable.

#### Usage

```
Input.Checking(Model, data,
PriorA=c(0,0.25), PriorB=c(0,4), PriorC=c(4,16), PriorS=c(4,16),
PriorAlpha=c(-1.9,1), PriorBeta=c(0,4), PriorGamma=c(-1.39,0.25),
InitialA=NA, InitialB=NA, InitialC=NA, InitialS=NA,
InitialAlpha=NA, InitialBeta=NA, InitialGamma=NA,
Tol=0.0001, max.ECycle=1000L, max.MCycle=100L, n.Quadpts=31L, n.decimal=3L,
Theta.lim=c(-6,6), Missing=-9, ParConstraint=FALSE, BiasSE=FALSE)
```
#### Arguments

Model A character to declare the type of items to be modeled. The parameter labels follow conventional use, can be:

• '3PL' - Three parameter logistic (3PL) model proposed by Birnbaum(1968):

$$
P(x = 1 | \theta, a, b, c) = c + (1 - c)/(1 + exp(-D * a * (\theta - b)))
$$

where  $x=1$  is the correct response, *theta* is examinne's ability; *a*, *b* and *c* are the item discrimination, difficulty and guessing parameter, respectively; D is the scaling constant 1.702.

• '4PL' - Four parameter logistic (4PL) model proposed by Barton & Lord's(1981). Transfer the unslipping (upper asymptote) parameter *d* to slipping parameter *s* by set *s=1-d*:

$$
P(x = 1 | \theta, a, b, c, s) = c + (1 - s - c)/(1 + exp(-D * a * (\theta - b)))
$$

where x=1 is the correct response; *theta* is examinne's ability. *a*, *b*, *c* and *s* are the item discrimination, difficulty guessing and slipping parameter, respectively; D is the scaling constant 1.702.

• '1PLG' - One parameter logsitc guessing (1PLG) model proposed by San Martín et al.(2006). Let *invlogit(x)=1 / (1 + exp(-x))*:

$$
P(x = 1 | \theta, \beta, \gamma) = invlogit(\theta - \beta) + (1 - invlogit(\theta - \beta)) * invlogit(\gamma)
$$

where x=1 is the correct response, *theta* is examinne's ability; *beta* and *gamma* are the item difficulty and guessing parameter, respectively.

• '1PLAG' - One parameter logsitc ability-based guessing (1PLAG) model proposed by San Martín et al.(2006). Let *invlogit(x)=1 / (1 + exp(-x))*:

$$
P(x=1|\theta,\alpha,\beta,\gamma) = invlogit(\theta-\beta)+(1-invologit(\theta-\beta))*invlogit(\alpha*\theta+\gamma)
$$

where x=1 is the correct response, *theta* is examinne's ability; *alpha* is the weight of the ability in the guessing component; *beta* and *gamma* are the item difficulty and guessing parameter, respectively.

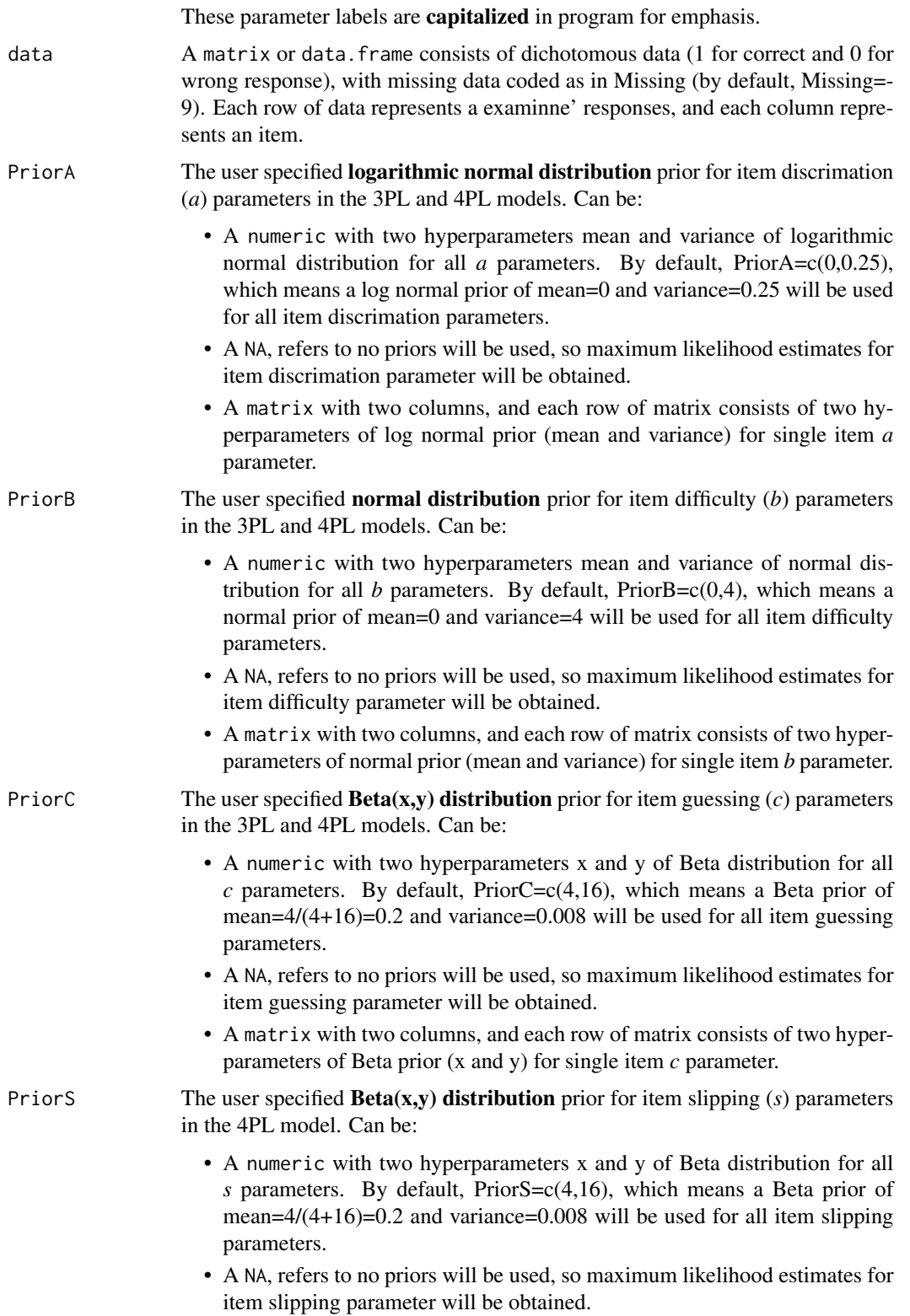

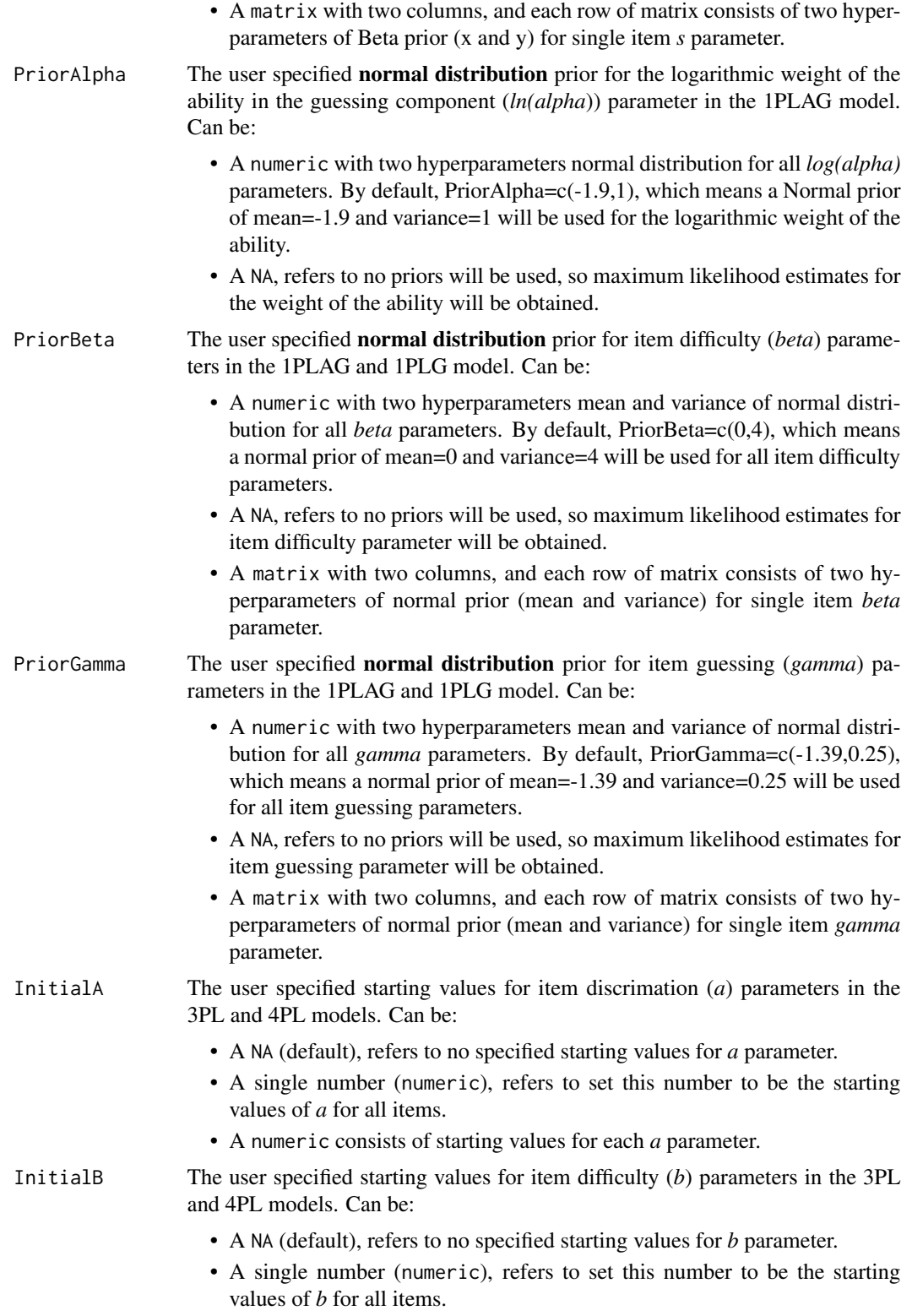

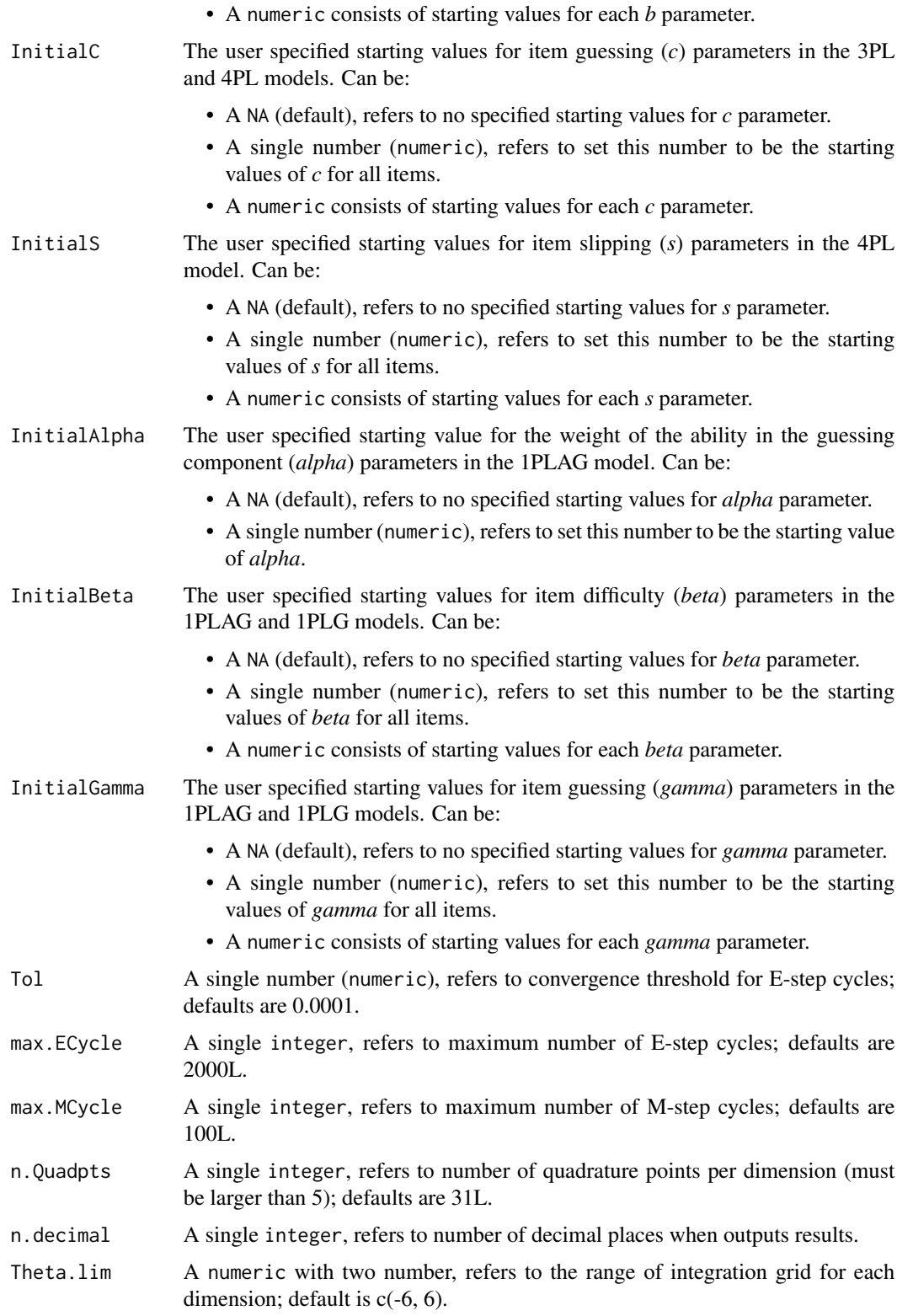

#### <span id="page-20-0"></span>Prob.model 21

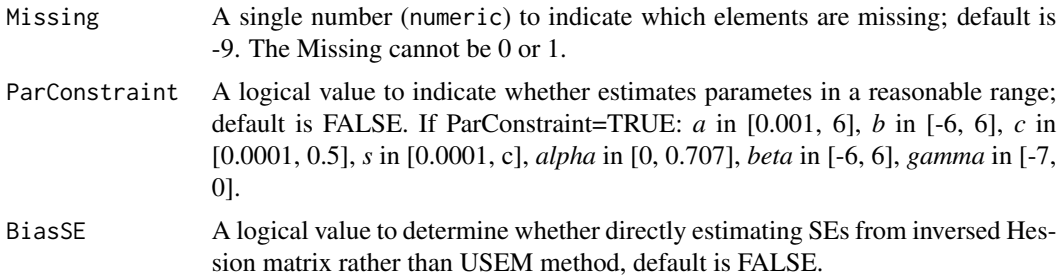

#### References

Barton, M. A., & Lord, F. M. (1981). An upper asymptote for the three-parameter logistic item response model. *ETS Research Report Series*, *1981*(1), 1-8. [doi:10.1002/j.23338504.1981.tb01255.x](https://doi.org/10.1002/j.2333-8504.1981.tb01255.x)

Birnbaum, A. (1968). *Some latent trait models and their use in inferring an examinee's ability*. In F. M. Lord & M. R. Novick (Eds.), Statistical theories of mental test scores (pp. 395-479). MA: Adison-Wesley.

San Martín, E., Del Pino, G., & De Boeck, P. (2006). IRT models for ability-based guessing. *Applied Psychological Measurement*, *30*(3), 183-203. [doi:10.1177/0146621605282773](https://doi.org/10.1177/0146621605282773)

#### Examples

#An example to show the error message when the variance of a normal prior is negative. library(IRTBEMM) #generate a response matrix with 1000 examinees and 10 items randomly data=matrix(rbinom(10000,1,0.5), 1000, 10) #test whether variable data is correct. res=Input.Checking('3PL',data)

Prob.model *Calculate the probabilites based on a given model and parameters.*

#### Description

Based on the given model, return the correct probabilities of a single examinne with ability X answering each item.

#### Usage

Prob.model(X, Model, Par.est0, D=1.702)

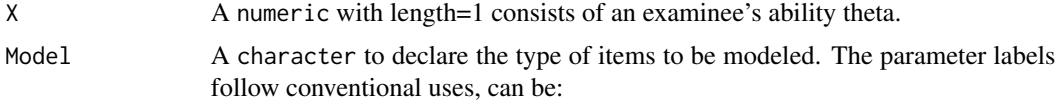

• '3PL' - Three parameter logistic (3PL) model proposed by Birnbaum(1968):

$$
P(x = 1 | \theta, a, b, c) = c + (1 - c)/(1 + exp(-D * a * (\theta - b)))
$$

where x=1 is the correct response, *theta* is examinne's ability; *a*, *b* and *c* are the item discrimination, difficulty and guessing parameter, respectively; D is the scaling constant 1.702.

• '4PL' - Four parameter logistic (4PL) model proposed by Barton & Lord's(1981). Transfer the unslipping (upper asymptote) parameter *d* to slipping parameter *s* by set *s=1-d*:

 $P(x = 1 | \theta, a, b, c, s) = c + (1 - s - c)/(1 + exp(-D * a * (\theta - b)))$ 

where x=1 is the correct response; *theta* is examinne's ability. *a*, *b*, *c* and *s* are the item discrimination, difficulty guessing and slipping parameter, respectively; D is the scaling constant 1.702.

• '1PLG' - One parameter logsitc guessing (1PLG) model proposed by San Martín et al.(2006). Let *invlogit(x)=1 / (1 + exp(-x))*:

$$
P(x = 1 | \theta, \beta, \gamma) = invlogit(\theta - \beta) + (1 - invlogit(\theta - \beta)) * invlogit(\gamma)
$$

where x=1 is the correct response, *theta* is examinne's ability; *beta* and *gamma* are the item difficulty and guessing parameter, respectively.

• '1PLAG' - One parameter logsitc ability-based guessing (1PLAG) model proposed by San Martín et al.(2006). Let *invlogit(x)=1 / (1 + exp(-x))*:

$$
P(x = 1 | \theta, \alpha, \beta, \gamma) = invlogit(\theta - \beta) + (1 - invlogit(\theta - \beta)) * invlogit(\alpha * \theta + \gamma)
$$

where x=1 is the correct response, *theta* is examinne's ability; *alpha* is the weight of the ability in the guessing component; *beta* and *gamma* are the item difficulty and guessing parameter, respectively.

These parameter labels are **capitalized** in program for emphasis.

Par.est0 A list that consists of item parameters for each item based on the given model. Can be:

- For 3PL model,  $list(A, B, C) A, B, C$  are numeric refer to item discrimination, difficulty and pseudo guessing parameters for each item, respectively.
- For 4PL model,  $list(A, B, C, S)$  A, B, C, S are numeric refer to item discrimination, difficulty, pseudo guessing and slipping parameters for each item, respectively.
- For 1PLG model, list(Beta, Gamma) Beta, Gamma are numeric refer to item difficulty and guessing (on the logistic scales) parameters for each item, respectively.
- For 1PLAG model, list(Alpha, Beta, Gamma) Alpha refers to the weight of the ability in the guessing component, and Beta and Gamma are numeric refer to item difficulty and guessing (on the logistic scales) parameters for each item, respectively.

Please note these capitalized parameter lables are transformed from the Model section.

D A single numeric refers to the scaling constant only used in the 3PL and 4PL model. By default, D=1.702.

#### Prob.model 23

#### Value

A numeric consists of the correct probabilities of a single examinne with ability X answering each item.

#### References

Barton, M. A., & Lord, F. M. (1981). An upper asymptote for the three-parameter logistic item response model. *ETS Research Report Series*, *1981*(1), 1-8. [doi:10.1002/j.23338504.1981.tb01255.x](https://doi.org/10.1002/j.2333-8504.1981.tb01255.x)

Birnbaum, A. (1968). *Some latent trait models and their use in inferring an examinee's ability*. In F. M. Lord & M. R. Novick (Eds.), Statistical theories of mental test scores (pp. 395-479). MA: Adison-Wesley.

San Martín, E., Del Pino, G., & De Boeck, P. (2006). IRT models for ability-based guessing. *Applied Psychological Measurement*, *30*(3), 183-203. [doi:10.1177/0146621605282773](https://doi.org/10.1177/0146621605282773)

#### Examples

```
#Obtain the correct probabilities of five 3PL model items when theta=1.2 and D=1.702.
library(IRTBEMM)
th=1.2 #Examinee's ability parameter theta
A=c(1.5, 2, 0.5, 1.2, 0.4) #item discrimination parameters
B=c(-0.5, 0, 1.5, 0.3, 2.8) #item difficulty parameters
C=c(0.1, 0.2, 0.3, 0.15, 0.25) #item pseudo guessing parameters
Par3PL=list(A=A, B=B, C=C) #Create a list for 3PL
P.3pl=Prob.model(X=th, Model='3PL', Par.est0=Par3PL) #Obtain the 3PL probabilities
#Obtain the correct probabilities of five 4PL model items when theta=1.2 and D=1.
S=c(0.3, 0.1, 0.13, 0.09, 0.05) #item pseudo slipping parameters
Par4PL=list(A=A, B=B, C=C, S=S) #Create a list for 4PL
P.4pl=Prob.model(X=th, Model='4PL', Par.est0=Par4PL, D=1) #Obtain the 4PL probabilities
#Obtain the correct probabilities of three 1PLG model items when theta=0.3.
th=0.3
Beta=c(0.8, -1.9, 2.4)
Gamma=c(-1.31, -0.89, -0.18)
Par1PLG=list(Beta=Beta, Gamma=Gamma) #Create a list for 1PLG
P.1plg=Prob.model(X=th, Model='1PLG', Par.est0=Par1PLG) #Obtain the 1PLG probabilities
#Obtain the correct probabilities of three 1PLAG model items when theta=0.3.
Alpha=0.2
Par1PLAG=list(Alpha=Alpha, Beta=Beta, Gamma=Gamma) #Create a list for 1PLAG
P.1plag=Prob.model(X=th, Model='1PLAG', Par.est0=Par1PLAG) #Obtain the 1PLAG probabilities
```
# <span id="page-23-0"></span>Index

BEMM.1PLAG, [2](#page-1-0) BEMM.1PLG, [5](#page-4-0) BEMM.3PL, [9](#page-8-0) BEMM.4PL, [12](#page-11-0)

Input.Checking, [16](#page-15-0)

Prob.model, [21](#page-20-0)